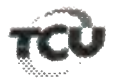

## TC 004.674/2017-0

Natureza: Tomada de Contas Especial. Unidade: Universidade Federal do Paraná.

Responsáveis: André Santos de Oliveira (CPF 029.849.089de Abreu Mendonca (CPF Abadia  $70$ Conceição Wolff (CPF Denise Maria Mansani 203.022.071-04), 541.914.599-53), Edilson Sérgio Silveira (CPF 141.231.638-31), Graciela Inês Bolzon de Muniz (CPF 674.273.759-04), Guiomar Jacobs (CPF 392.074.209-53), Josiane de Paula Ribeiro (CPF 539.125.199-00), Júlio Cezar Martins (CPF 583.997.397-15), Lúcia Regina Assumpção Montanhini (CPF 313.336.059-00) e Maria Alba de Amorim Suarez (CPF 176.846.921-00).

Interessado na produção da sustentação oral: Diego Caetano da Silva Campos (OAB/PR 57.666)

Encaminhe-se a presente solicitação ao Gabinete da Presidência, com a finalidade de autorizar o pedido de sustentação oral (anexo), não havendo impedimento para o mesmo, em processo incluído na pauta da Sessão do Plenário Ordinária em 28/11/2018.

Gabinete, em 26/11/2018.

Diogo Leonardo Rocha de Lima Chefe de Gabinete

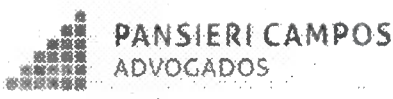

**EXCELENTISSIMO SENHOR DOUTOR MINISTRO RAIMUNDO CARREIRO.** DIGNÍSSIMO PRESIDENTE DO E. TRIBUNAL DE CONTAS DA UNIÃO

**SECEX-PR** Data: Hora Servidor

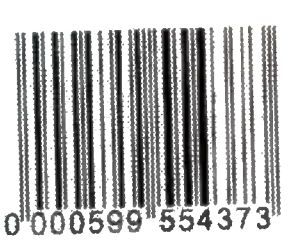

LUCIA REGINA ASSUMPCÃO MONTANHINI, já devidamente qualificada nos presentes autos de TOMADA DE CONTAS EXTRAORDINARIAS, vem perante Vossa Excelência, respeitosamente, nos termos do art. 168 REQUERER HABILITAÇÃO PARA SUSTENTAÇÃO ORAL, visando exercer o pleno direito de defesa da REQUERIDA em sede de autos de TCE 4674/2017-9, pautado para a sessão do PLENARIO a ser realizada em 28.11.2018 às 14h30min.

Ressalta-se que o ato será praticado pelo defensor constituído pela REQUERIDA, Dr. DIEGO CAETANO DA SILVA CAMPOS - OAB/PR 57.666.

Pede deferimento.

De Curitiba para Brasilia, 26 de novembro de 2018.

Autos de TCE 4674/2017-9

 $Em161118$ 

**DESPACHO** 

Autorizo a sustendação oral

RAIMENDO L'ARBENDO

**FLÁVIO PANSIERI** OAB/PR 31.150 **OAB/DF 33,648** 

**DIEGO CAMPOS OAB/PR 57.666** 

**OTAVIO BAP** OAB/PR 66.785

Curitiba Fina Sanador Xavian da Silva, 167 São Francisco - CEP 80.530-060 Fone: 65 41.3077-6087

Braailia SCN, Quadra 04, Sinco B, Sala 1201 Asia Norte - CEP 70,714-900 Forest 66-01:3633-5546

Para verificar as assinaturas, acesse www.tcu.gov.br/autenticidade, informando o código 60608394. Para verificar as assinaturas, acesse www.tcu.gov.br/autenticidade, informando o código 60669405.